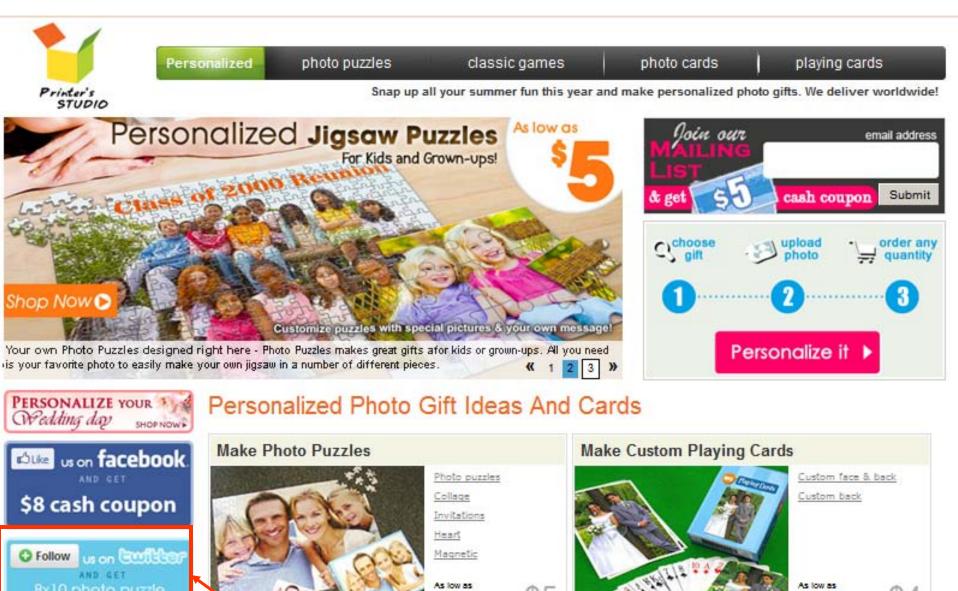

Shop by Occasions

Wedding

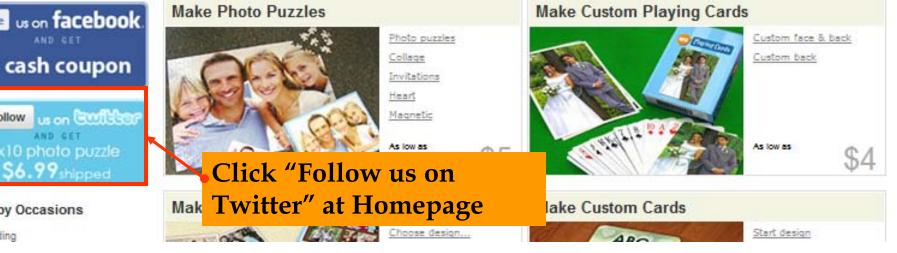

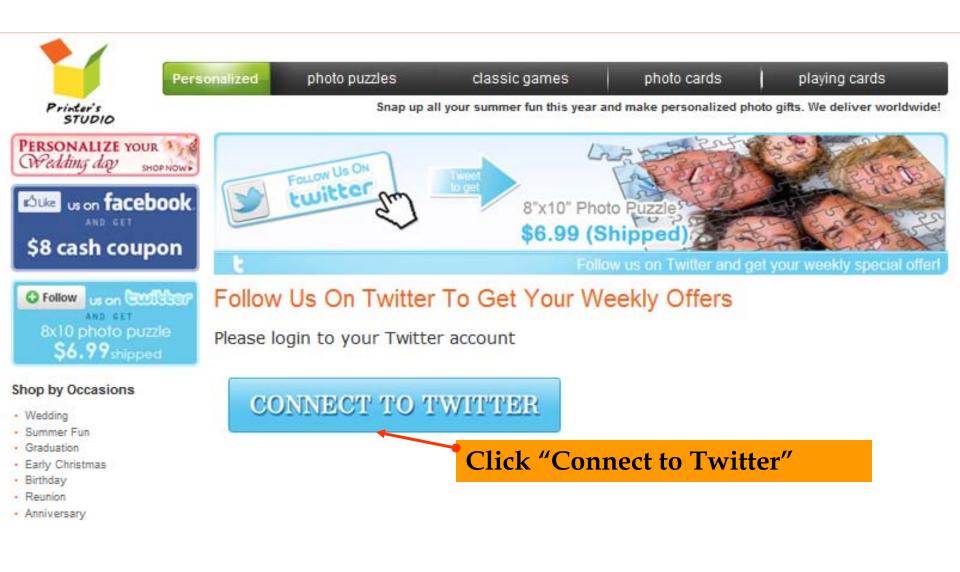

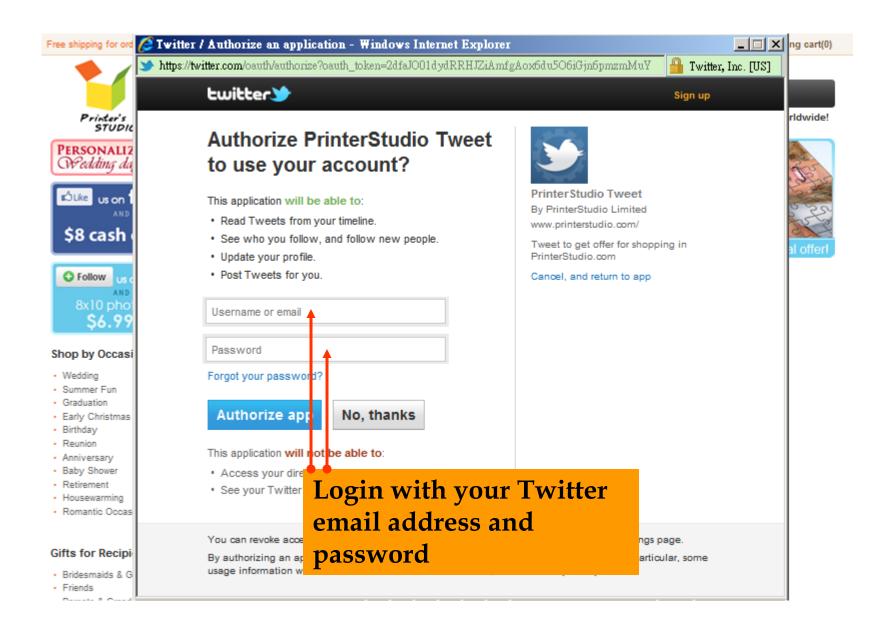

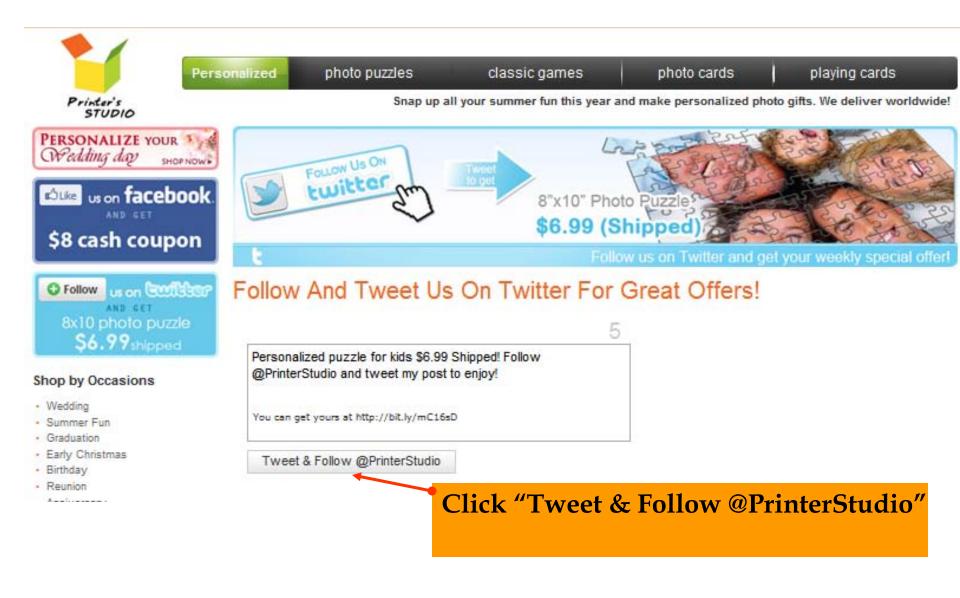

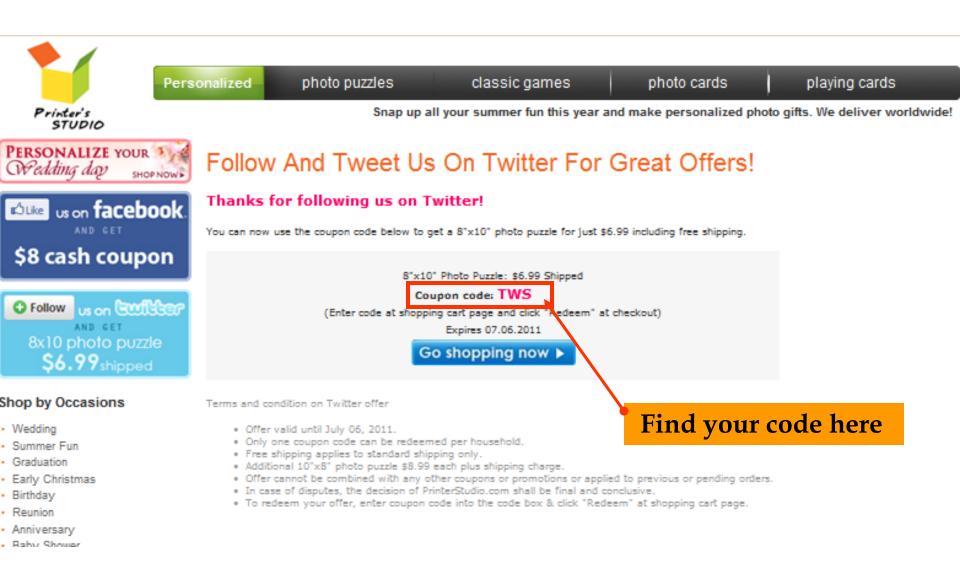